#### collect rename — Rename a collection

| Description | Quick start          | Menu           | Syntax   |
|-------------|----------------------|----------------|----------|
| Option      | Remarks and examples | Stored results | Also see |

## **Description**

collect rename changes the name associated with a collection.

#### **Quick start**

```
Change name of existing collection c1 to collection1
collect rename c1 collection1

Same as above, but overwrite collection1 if it exists
collect rename c1 collection1, replace
```

#### Menu

Statistics > Summaries, tables, and tests > Tables and collections > Rename collection

## **Syntax**

```
collect rename cname newcname [ , replace ]
```

where *cname* is the name of an existing collection and *newcname* is the new name for the existing collection.

# **Option**

replace permits collect rename to overwrite an existing collection.

## Remarks and examples

collect rename changes the name associated with a collection. This is useful when you have multiple collections in memory. For example, you may be collecting results into the collection named default. You may want to give this collection a more descriptive name, based on the results you have collected. For example, you might call this collection means:

```
. collect rename default means
```

Now it is clear that the collection means contains means.

# Stored results

```
collect rename stores the following in s():

Macros
s(current) name of current collection
```

#### Also see

[TABLES] collect create — Create a new collection

[TABLES] collect copy — Copy a collection

Stata, Stata Press, and Mata are registered trademarks of StataCorp LLC. Stata and Stata Press are registered trademarks with the World Intellectual Property Organization of the United Nations. StataNow and NetCourseNow are trademarks of StataCorp LLC. Other brand and product names are registered trademarks or trademarks of their respective companies. Copyright © 1985–2025 StataCorp LLC, College Station, TX, USA. All rights reserved.

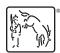

For suggested citations, see the FAQ on citing Stata documentation.